## Antrag auf Gewährung von Leistungen aus dem Künstlerhilfsprogramm des Freistaats Bayern

Handout mit Kommentar zur Antragstellung und Beratung

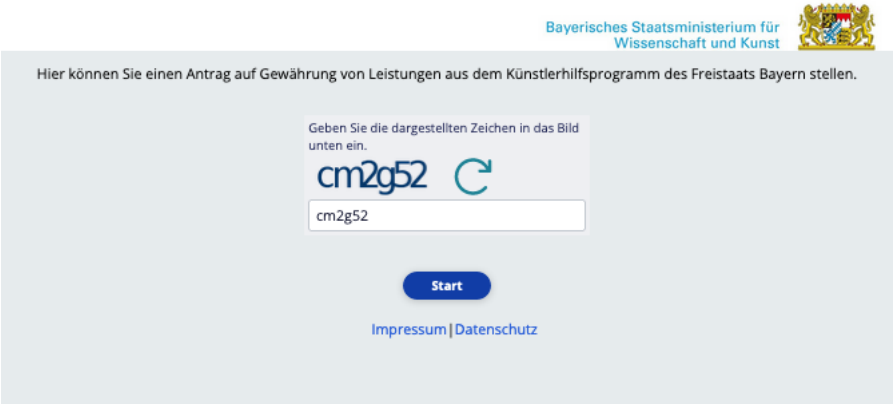

Voraussetzung um fortzufahren ist die korrekte Eingabe des CAPTCHA und Klick des Button Start

Um den Antrag bearbeiten zu können, werden folgende Unterlagen/Angaben benötigt:

- "KSK-Nummer" (Rentenversicherungsnummer)
- Steuer-Identifikations-Nummer
- Adresse, IBAN, E-Mail-Adresse
- Falls keine Mitgliedschaft in der KSK vorliegt, einer der folgenden Nachweise für die erwerbsmäßige Tätigkeit als freischaffende\*r Künstler\*in:
	- Aktuelle Umsatzsteuervoranmeldung des vorausgehenden Vierteljahres
	- Gewinnermittlung für das vorausgehende Jahr
	- Aufstellung der Einnahmen des letzten Jahres (z. B. auf der Basis der Steuererklärung)
	- Honorarverträge
	- Nachweis einer abgeschlossenen künstlerischen oder publizistischen Ausbildung
	- Nachweis einer Mitgliedschaft in einem künstlerischen oder publizistischen Berufsverband
	- Nachweis einer Mitgliedschaft in einer Verwertungsgesellschaft (z. B. VG Wort)
	- Listung bei professionellen künstlerischen Berufsvermittlungsagenturen
- Summe der Einnahmen (ggf. als Prognose) in den drei gewünschten aufeinanderfolgenden Monaten (Honorare, Einkünfte aus Angestelltenverhältnis, Mieteinnahmen aus dem In- und Ausland, Unterhaltsleistungen, Renteneinkünfte oder Deutsche Künstlerhilfe des Bundespräsidenten)
- Summe der Ausgaben für den Lebensunterhalt (z. B. für Ernährung, Kleidung, Unterkunft, Hausrat, Heizung, Strom, Wasser; Kranken- und Pflegeversicherung, Telefon). Die Kosten für Ernährung und Kleidung müssen lediglich nachvollziehbar sein. Lebenshaltungskosten, die vom Antragsteller für sich selbst sowie für seine Unterhaltsberechtigten tatsächlich getragen werden, können in voller Höhe und nicht personenanteilig angegeben werden.
- Korrekturen der Einnahmen sind natürlich möglich, bitte summarisch nach ggf. Rechnungseingang am Ende des Beantragungszeitraums direkt an die Bewilligungsstelle (Regierungen) melden, Rückzahlungs-Modus wird seitens der Regierungen mitgeteilt

## Hilfsprogramm für Künstlerinnen und Künstler des Bayerischen Staatsministeriums für Wissenschaft und Kunst

Antragsberechtigt sind freischaffende Künstlerinnen und Künstler mit bestehendem Hauptwohnsitz in Bayern (Stichtag: 01.04.2020), die eine künstlerische oder publizistische Tätigkeit erwerbsmäßig und nicht nur vorübergehend ausüben. Voraussetzung hierfür ist die Bestätigung einer Versicherung nach dem Künstlersozialversicherungsgesetz (Stichtag: 01.04.2020) oder die Versicherung, den Lebensunterhalt überwiegend aus erwerbsmäßiger künstlerischer oder publizistischer Tätigkeit gemäß dem Katalog der Künstlersozialkasse zu bestreiten, verbunden mit entsprechenden Nachweisen für diese Tätigkeit. Die Finanzhilfe erfolgt als Billigkeitsleistung nach Art. 53 BayHO. Die konkrete Finanzhilfe orientiert sich an glaubhaft versicherten finanziellen Schwierigkeiten für bis zu drei aufeinander folgende Monate im Zeitraum Mai bis September 2020. Dabei können finanzielle Schwierigkeiten für den Zeitraum, für den der Antragsteller Grundsicherung (SGB II oder SGB XII) bezieht oder beantragt hat, nicht geltend gemacht werden. Die Finanzhilfe kann nach Gewährung durch Grundsicherung aufgestockt werden, sofern sie zur Sicherung des Lebensunterhalts nicht ausreichend ist; sie ist im Falle einer Antragstellung von Grundsicherungsleistungen anzugeben. Die Finanzhilfe wird berechnet auf Basis des Verdienstausfalls und beträgt bis zu 1.000 Euro pro Monat, insgesamt maximal 3.000 Euro. Von der sich ergebenden Gesamtsumme der Finanzhilfe wird eine ggf. erhaltene Leistung nach der "Soforthilfe Corona" des Freistaats Bayern und des Bundes in Abzug gebracht. Von einer Antragstellung ausgeschlossen sind Künstlerinnen und Künstlern, die sich am 31. Dezember 2019 gemäß Art. 2 Abs. 18 der Allgemeinen Gruppenfreistellungsverordnung bereits in Schwierigkeiten befanden.

Weitere Informationen sind auf der Webseite des Kunstministeriums unter wk.bayern.de/hilfsprogramm zu finden.

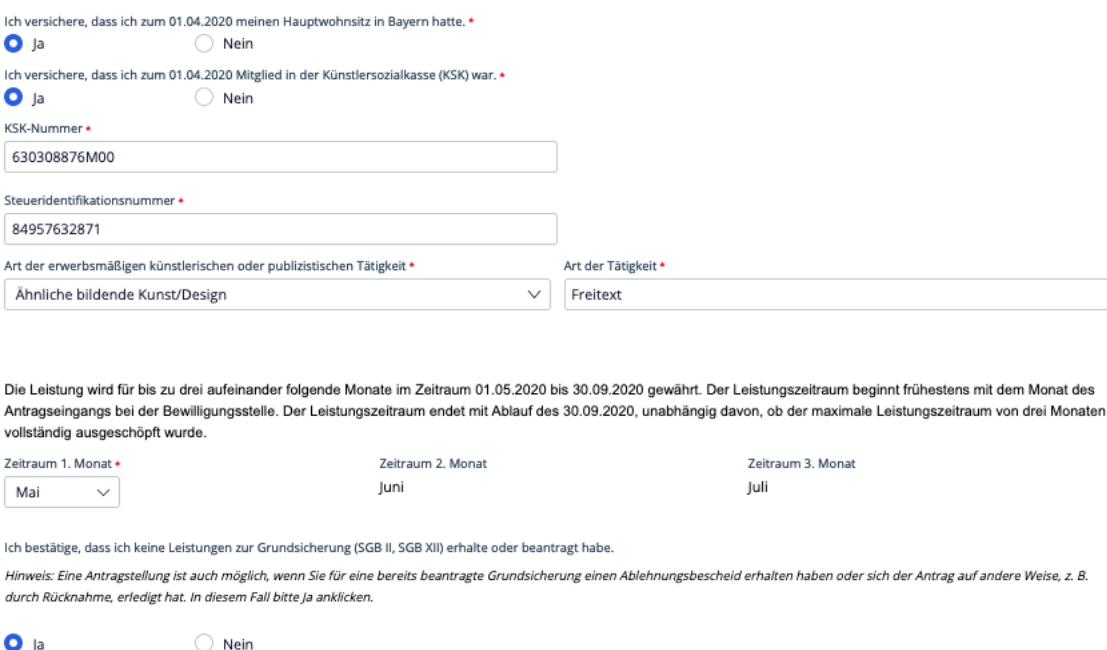

Klickt man bei der Frage nach der KSK-Mitgliedschaft auf Ja, so erscheint das Feld KSK-Nummer und ist ein Pflichtfeld. Bei der KSK-Nummer handelt es sich um die SV-Nummer oder auch RV-Nummer. Die Nummer wird auf Plausibilität geprüft. Sie ist zwingend im Format 11111111A111 einzugeben. Ohne Leerstellen, Bindestriche oder Ähnliches.

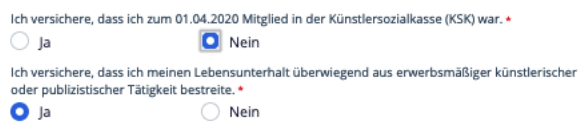

Wird Die KSK Mitgliedschaft verneint, so erscheint die Frage nach der überwiegenden Künstlerischen Tätigkeit.

Nur wenn diese Frage mit Ja quittiert wird ist ein Fortfahren möglich.

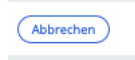

Durch Klick des Button Abbrechen wird die Erfassung abgebrochen.

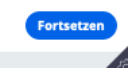

Die Browsernavigation ist ausgeschaltet. Die Vor- und Zurück-Button des Browsers dürfen nicht benutzt werden.

Hat man inkorrekte Angaben gemacht, so erhält man vor der Einreichung des Antrages noch einmal die Möglichkeit Daten zu ändern.

Durch Klick des Button Fortsetzen werden die Eingaben auf Plausibilität geprüft. Bei Fehlern erfolgt ein Fehlertext.

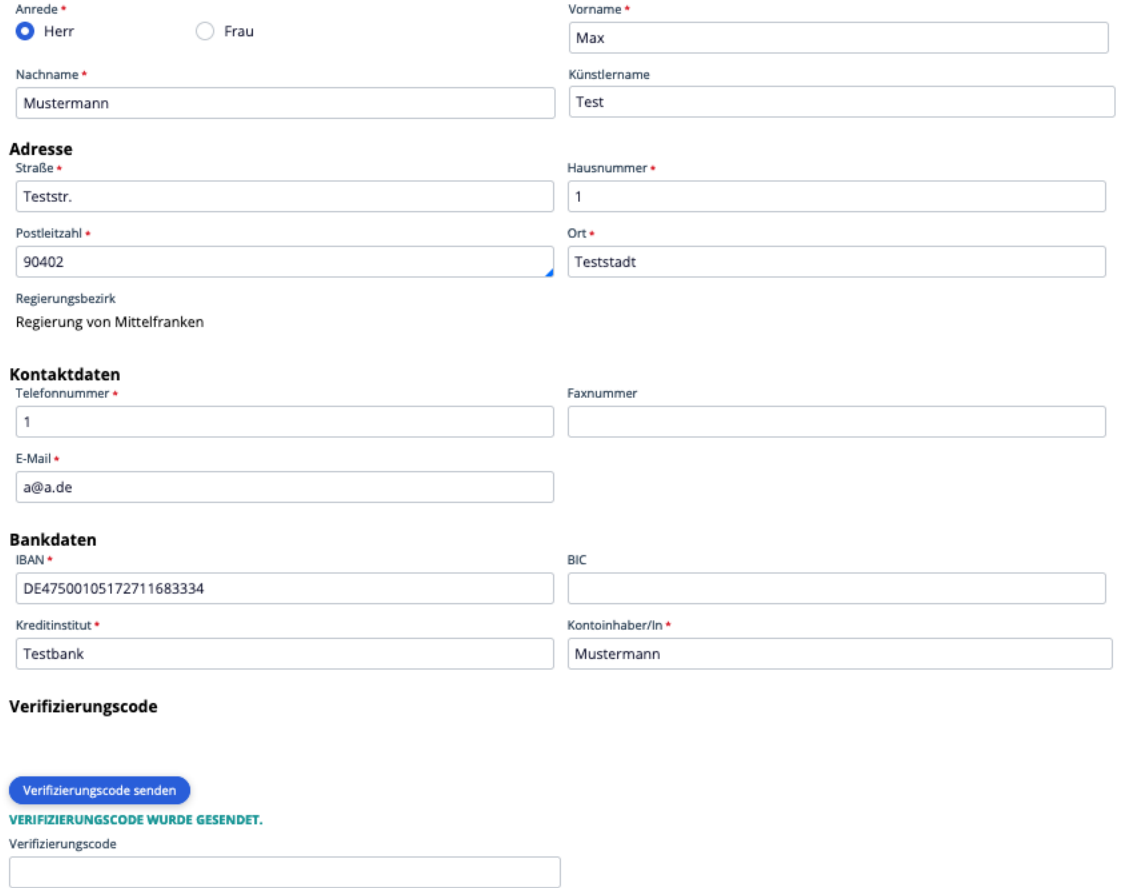

Die IBAN muss als 22 Stellige Nummer eingetragen werden. Diese wird auf Plausibilität geprüft und muss ohne Leerstellen, Bindestriche oder Ähnliches eingegeben werden.

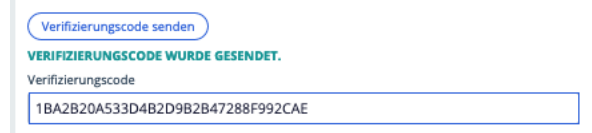

Nach Klick des Button Verifizierungscode Senden erhalten Sie eine E-Mail mit dem Code. Dieser ist im vorgesehenen Feld einzutragen. Sollte kein Verifizierungscode empfangen ist in den Spam Ordner des Mailpostfaches zu schauen. Oder ggf. beim E-Mail Provider nachzufragen, ob dieser maschinell erstellte E-Mails als Service entfernt.

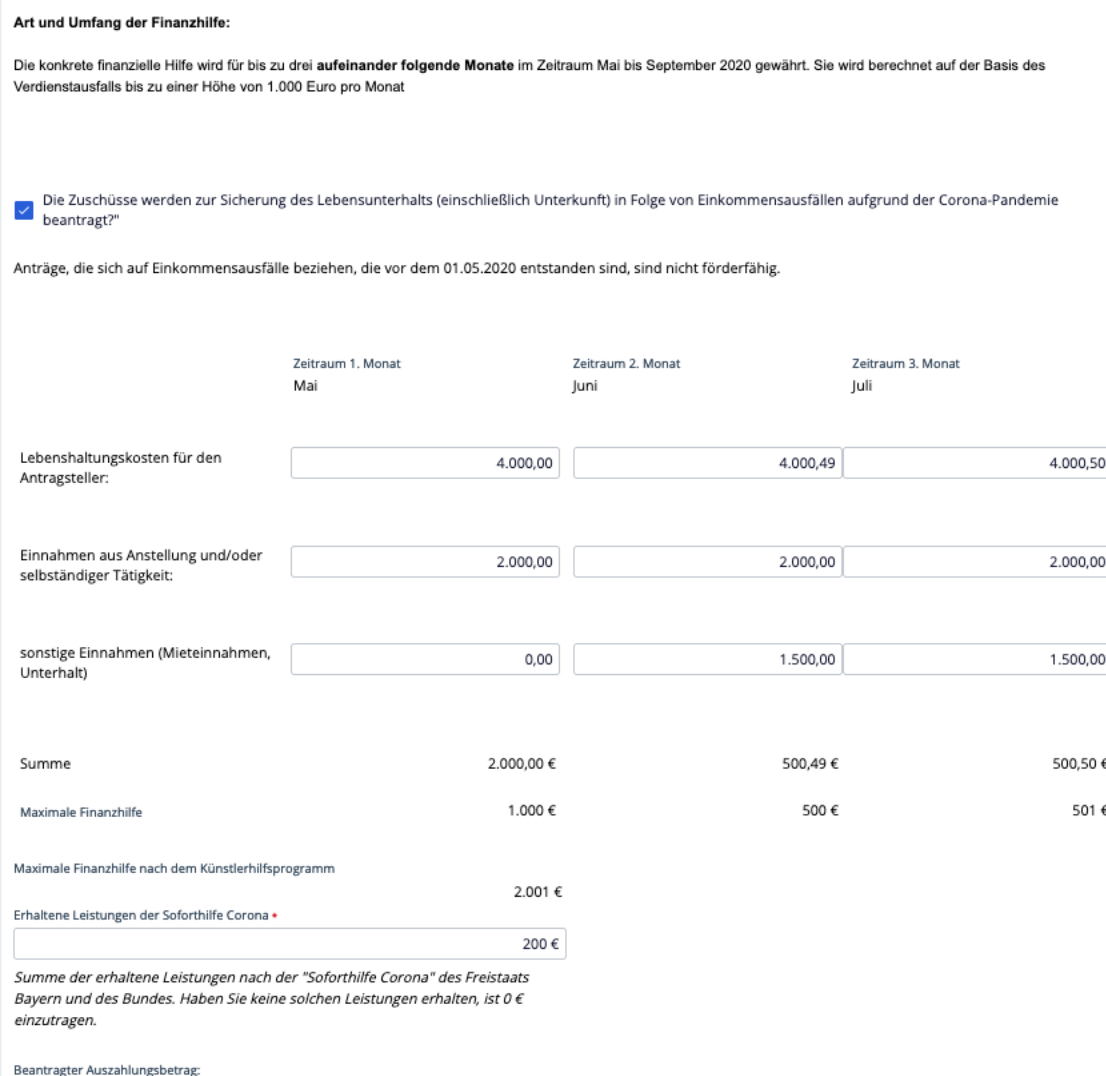

1.801 €

Hat man die Frage zur KSK-Mitgliedschaft mit Ja beantwortet, so erscheint der Absatz und die Uploadmöglichkeit nicht. Hat man nein Gewählt, so ist der Upload mindestens eines Anhangs Pflicht.

Bitte laden Sie Dokumente hoch, die bescheinigen dass Sie Ihren Lebensunterhalt überwiegend mit erwerbsmäßiger künstlerischer oder publizistischer Tätigkeit bestreiten. Entsprechende Nachweise sind z. B.: Aktuelle Umsatzsteuervoranmeldung des vorausgehenden Vierteljahres, Gewinnermittlung für das vorausgehende Jahr, Aufstellung der Einnahmen des letzten Jahres, Honorarverträgen, Nachweis über eine professionelle künstlerische Ausbildung, Mitgliedschaft in künstlerischen Berufsverbänden, Mitgliedschaft in Verwertungsgesellschaften wie VG Wort oder Listung bei professionellen künstlerischen Berufsvermittlungsagenturen.

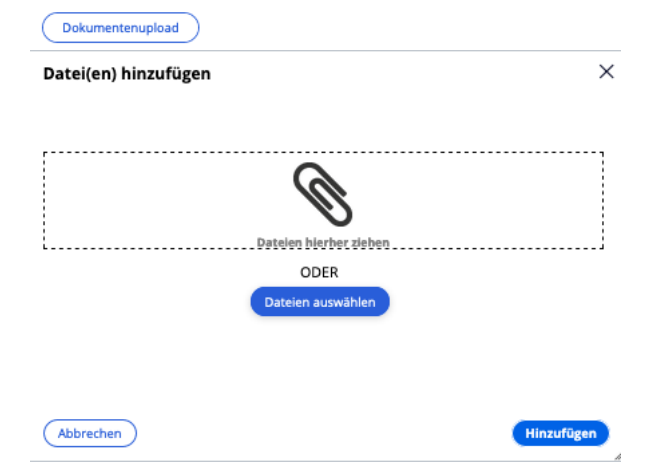

Bitte laden Sie Dokumente hoch, die bescheinigen dass Sie Ihren Lebensunterhalt überwiegend mit erwerbsmäßiger künstlerischer oder publizistischer Tätigkeit bestreiten. Entsprechende Nachweise sind z. B.: Aktuelle Umsatzsteuervoranmeldung des vorausgehenden Vierteljahres, Gewinnermittlung für das vorausgehende Jahr, Aufstellung der Einnahmen des letzten Jahres, Honorarverträgen, Nachweis über eine professionelle künstlerische Ausbildung, Mitgliedschaft in künstlerischen Berufsverbänden, Mitgliedschaft in Verwertungsgesellschaften wie VG Wort oder Listung bei professionellen künstlerischen Berufsvermittlungsagenturen.

(Dokumentenupload

Bildschirmfoto 2020-05-28 um 18.58.06.png

## Nach dem Upload ist das Dokument zu sehen. Man kann auch weitere Dokumente hinzufügen.

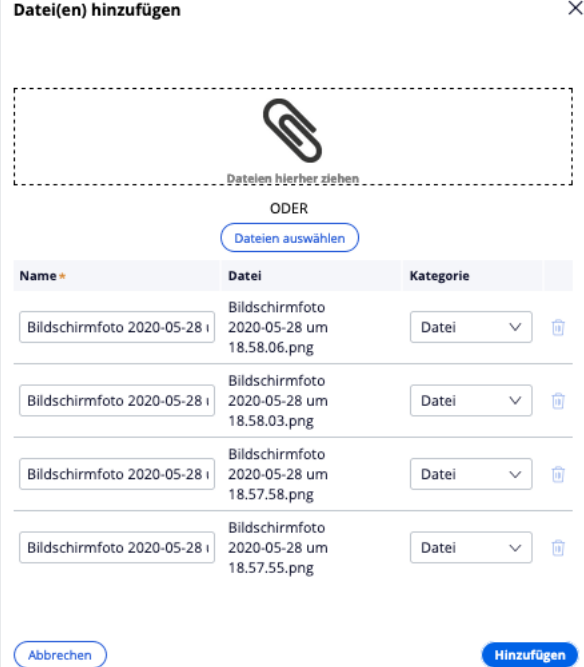

Bitte laden Sie Dokumente hoch, die bescheinigen dass Sie Ihren Lebensunterhalt überwiegend mit erwerbsmäßiger künstlerischer oder publizistischer Tätigkeit bestreiten. Entsprechende Nachweise sind z. B.: Aktuelle Umsatzsteuervoranmeldung des vorausgehenden Vierteljahres, Gewinnermittlung für das vorausgehende Jahr, Aufstellung der Einnahmen des letzten Jahres, Honorarverträgen, Nachweis über eine professionelle künstlerische Ausbildung, Mitgliedschaft in künstlerischen .<br>Berufsverbänden, Mitgliedschaft in Verwertungsgesellschaften wie VG Wort oder Listung bei professionellen künstlerischen Berufsvermittlungsagenturen.

 $\mathcal{A}$ 

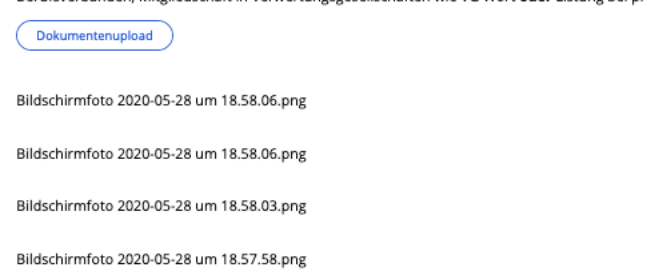

Bildschirmfoto 2020-05-28 um 18.57.55.png

In der Übersicht können noch Daten geändert werden. Hier werden alle Plausibilitäten nochmals durchlaufen.

Die Änderung der E-Mail Adresse ist hier nicht mehr möglich.

Antragsvoraussetzungen Angaben zur Person Anfragedetails Achtung! Bitte prüfen Sie Ihre Angaben sorgfältig, bevor Sie fortfahren. Eine spätere Korrektur ist nicht möglich.

## Hilfsprogramm für Künstlerinnen und Künstler des Bayerischen Staatsministeriums für Wissenschaft und Kunst

Antragsberechtigt sind freischaffende Künstlerinnen und Künstler mit bestehendem Hauptwohnsitz in Bayern (Stichtag: 01.04.2020), die eine künstlerische oder publizistische Tätigkeit erwerbsmäßig und nicht nur vorübergehend ausüben. Voraussetzung hierfür ist die Bestätigung einer Versicherung nach dem Künstlersozialversicherungsgesetz (Stichtag: 01.04.2020) oder die Versicherung, den Lebensunterhalt überwiegend aus erwerbsmäßiger künstlerischer oder publizistischer Tätigkeit gemäß dem Katalog der Künstlersozialkasse zu bestreiten, verbunden mit entsprechenden Nachweisen für diese Tätigkeit. Die Finanzhilfe erfolgt als Billigkeitsleistung nach Art. 53 BayHO. Die konkrete Finanzhilfe orientiert sich an glaubhaft versicherten finanziellen Schwierigkeiten für bis zu drei aufeinander folgende Monate im Zeitraum Mai bis September 2020. Dabei können finanzielle Schwierigkeiten für den Zeitraum, für den der Antragsteller Grundsicherung (SGB II oder SGB XII) bezieht oder beantragt hat, nicht geltend gemacht werden. Die Finanzhilfe kann nach Gewährung durch Grundsicherung aufgestockt werden, sofern sie zur Sicherung des Lebensunterhalts nicht ausreichend ist; sie ist im Falle einer Antragstellung von Grundsicherungsleistungen anzugeben. Die Finanzhilfe wird berechnet auf Basis des Verdienstausfalls und beträgt bis zu 1.000 Euro pro Monat, insgesamt maximal 3.000 Euro. Von der sich ergebenden Gesamtsumme der Finanzhilfe wird eine ggf. erhaltene Leistung nach der "Soforthilfe Corona" des Freistaats Bayern und des Bundes in Abzug gebracht. Von einer Antragstellung ausgeschlossen sind Künstlerinnen und Künstlern, die sich am 31. Dezember 2019 gemäß Art. 2 Abs. 18 der Allgemeinen Gruppenfreistellungsverordnung bereits in Schwierigkeiten befanden.

Weitere Informationen sind auf der Webseite des Kunstministeriums unter wk.bayern.de/hilfsprogramm zu finden.

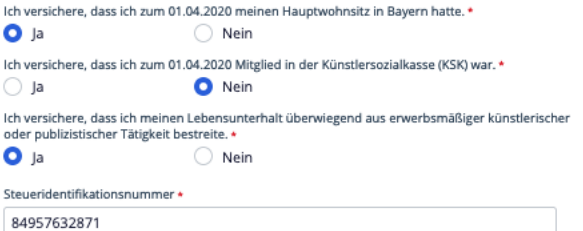

Bitte laden Sie Dokumente hoch, die bescheinigen dass Sie Ihren Lebensunterhalt überwiegend mit erwerbsmäßiger künstlerischer oder publizistischer Tätigkeit bestreiten. Entsprechende Nachweise sind z. B.: Aktuelle Umsatzsteuervoranmeldung des vorausgehenden Vierteljahres, Gewinnermittlung für das vorausgehende Jahr, Aufstellung der Einnahmen des letzten Jahres, Honorarverträgen, Nachweis über eine professionelle künstlerische Ausbildung, Mitgliedschaft in künstlerischen Berufsverbänden, Mitgliedschaft in Verwertungsgesellschaften wie VG Wort oder Listung bei professionellen künstlerischen Berufsvermittlungsagenturen.

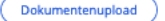

Bildschirmfoto 2020-05-28 um 18.58.06.png

Bildschirmfoto 2020-05-28 um 18.58.06.png

Bildschirmfoto 2020-05-28 um 18.58.03.png

Bildschirmfoto 2020-05-28 um 18.57.58.png

Bildschirmfoto 2020-05-28 um 18.57.55.png

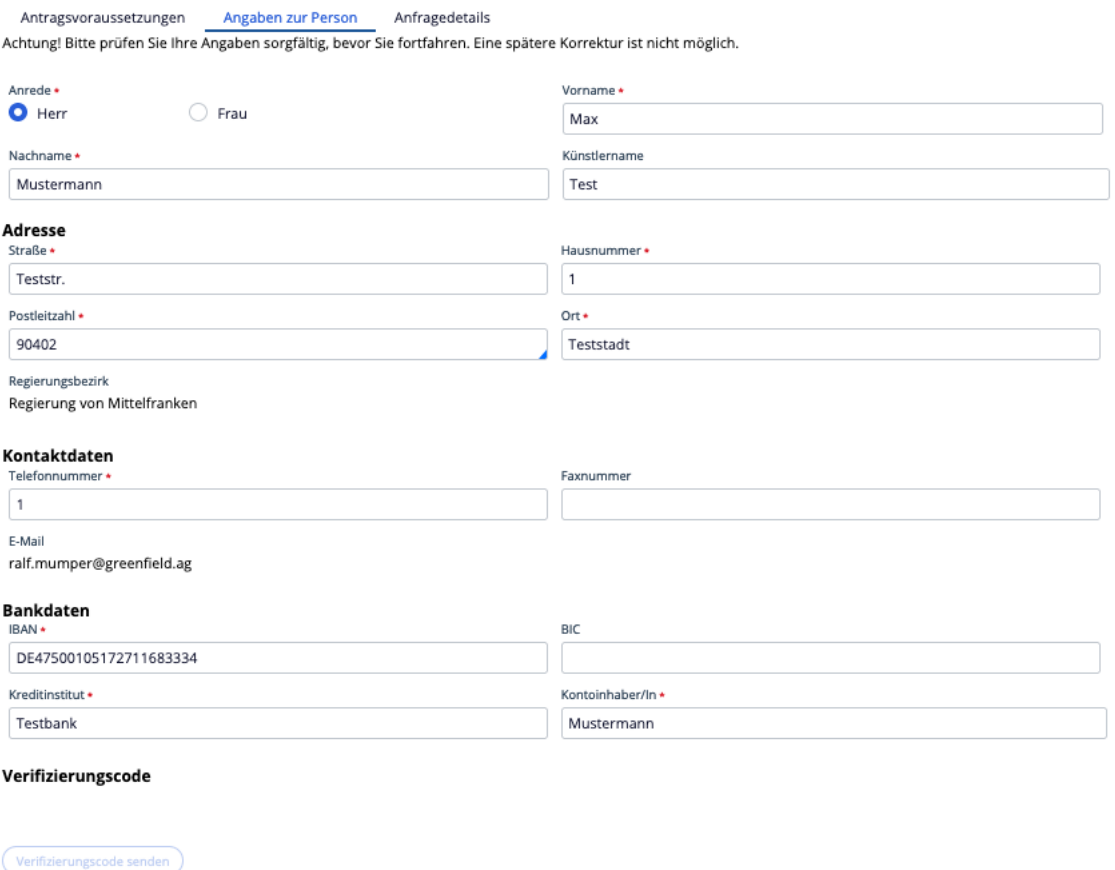

**VERIFIZIERUNGSCODE WURDE GESENDET.** 

Verifizierungscode<br>1BA2B20A533D4B2D9B2B47288F992CAE

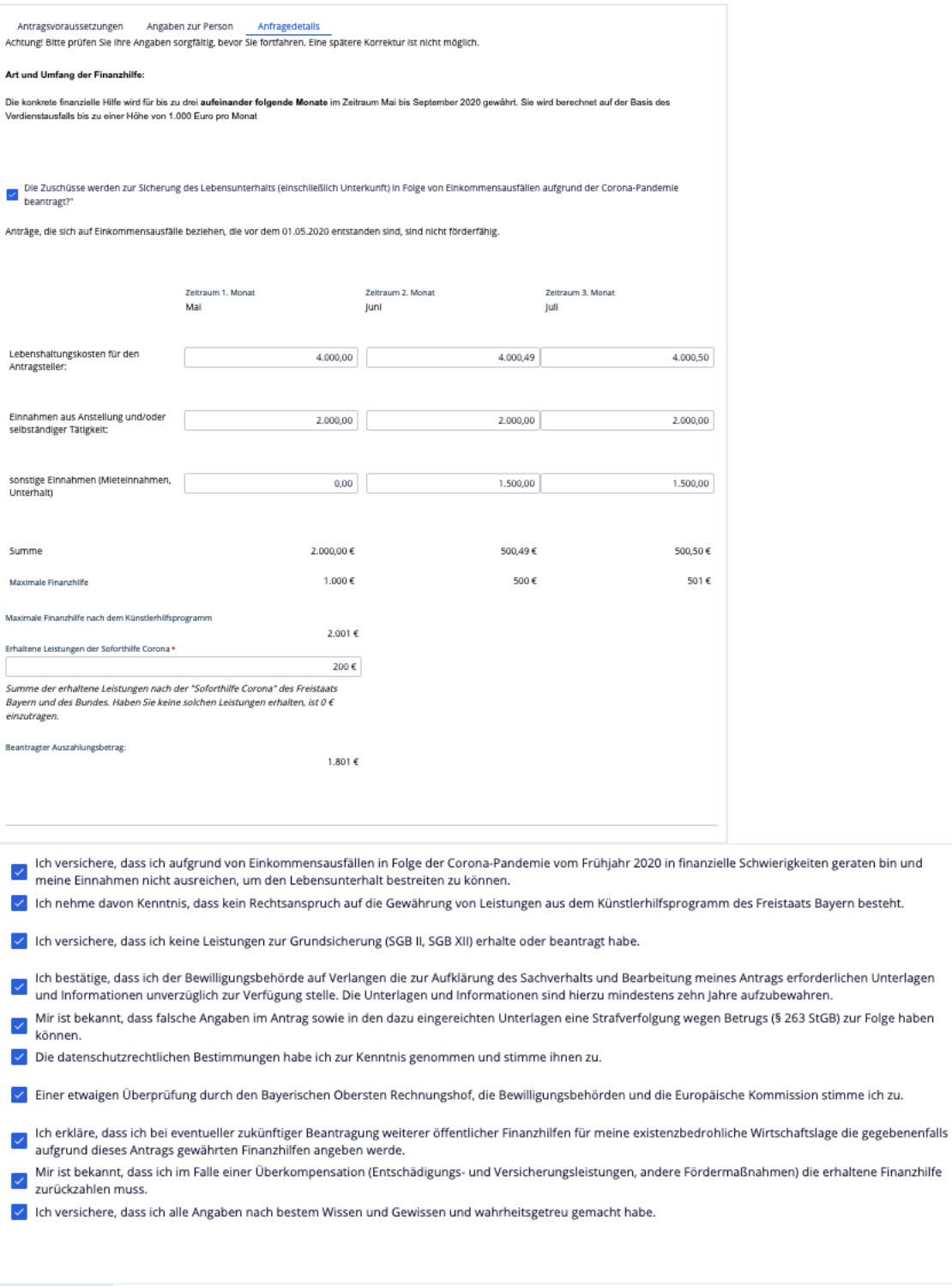

Beenden Durch Klick des Button Beenden wird die Erfassung beendet.

Vielen Dank. Ihr Antrag wurde erfolgreich eingereicht. Sie erhalten in Kürze eine Bestätigung an Ihre angegebene E-Mail-Adresse.

Künstlerhilfsprogramm des Freistaats Bayern

Als letzten Schritt erhält man diese Meldung. Damit ist der Antrag eingereicht. Im Anschluss erhält man eine E-Mail mit einem PDF in dem die Antragsdaten enthalten sind. Die hochgeladenen Daten werden nicht nochmals in das PDF integriert und versandt.